## Flexing your Security Governance w/ Azure Policy as Code

## Jesse Loudon

Azure MVP | Principal Consultant

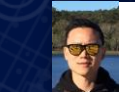

### https://youtu.be/-KSLh2I9e1U Demo

Flexing Your Security Governance with Azure Policy As Code

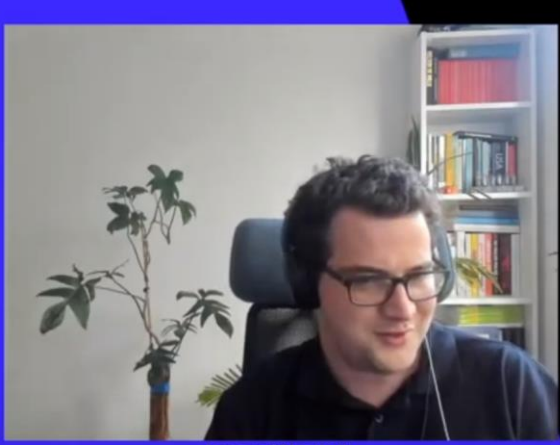

James Westall

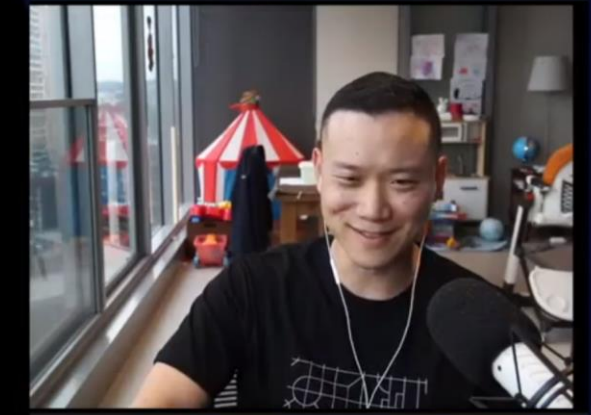

Jesse Loudon

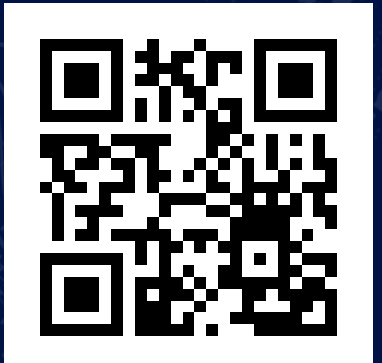

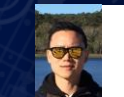

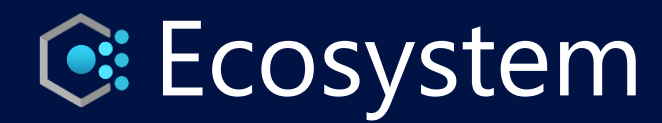

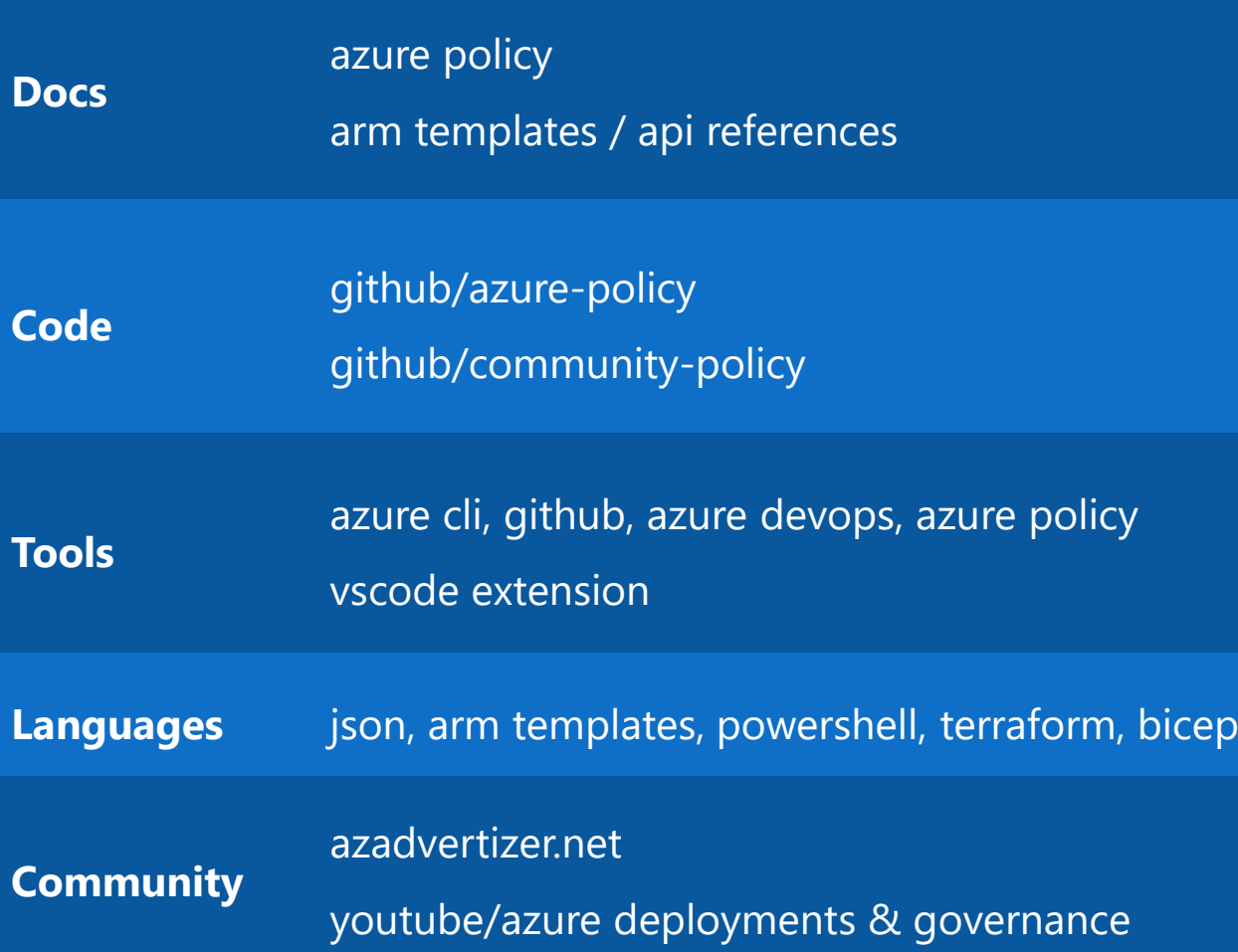

- **1498** GA policy definitions
	- **56** categories
- **41755** aliases
	- **105** namespaces
	- **867** resource types
	- **17362** network aliases

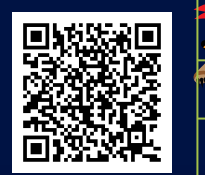

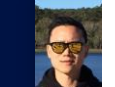

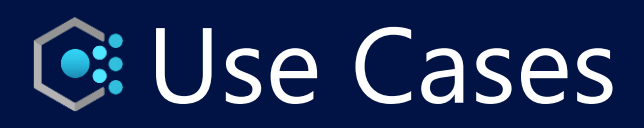

#### **Tagging**

- Mandatory tags
- RG tag inheritance

#### **Monitoring**

- Metric alerts
- Diagnostic settings
- Monitor Agents
- Data Collection Rules

#### **Data Protection**

- Configure VM backups
- Configure ASR
- Storage/Disk/DB Encryption

#### **Network**

- PIPs, NICs
- NSG rules
- VNET Peering
- SA/KV Firewalls
- Gateways

#### **Regulatory Compliance**

- CIS
- HIPAA
- ISO 27001
- NIST

#### **General**

- Allowed locations
- Allowed SKUs
- Naming convention

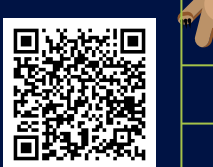

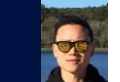

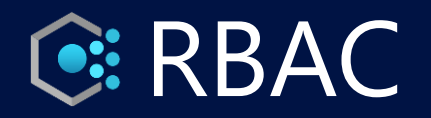

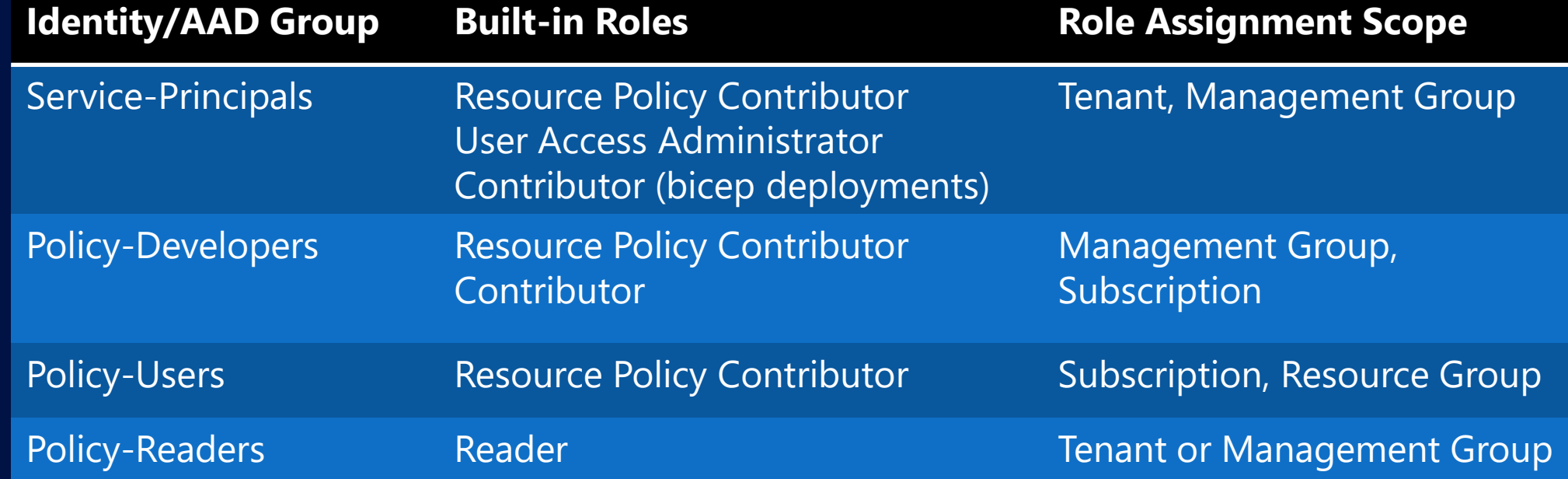

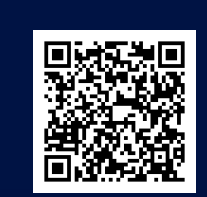

 $\sum$ 

**Alle** 

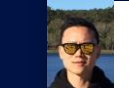

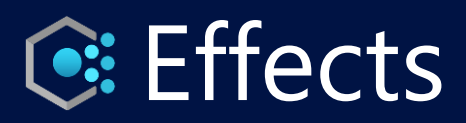

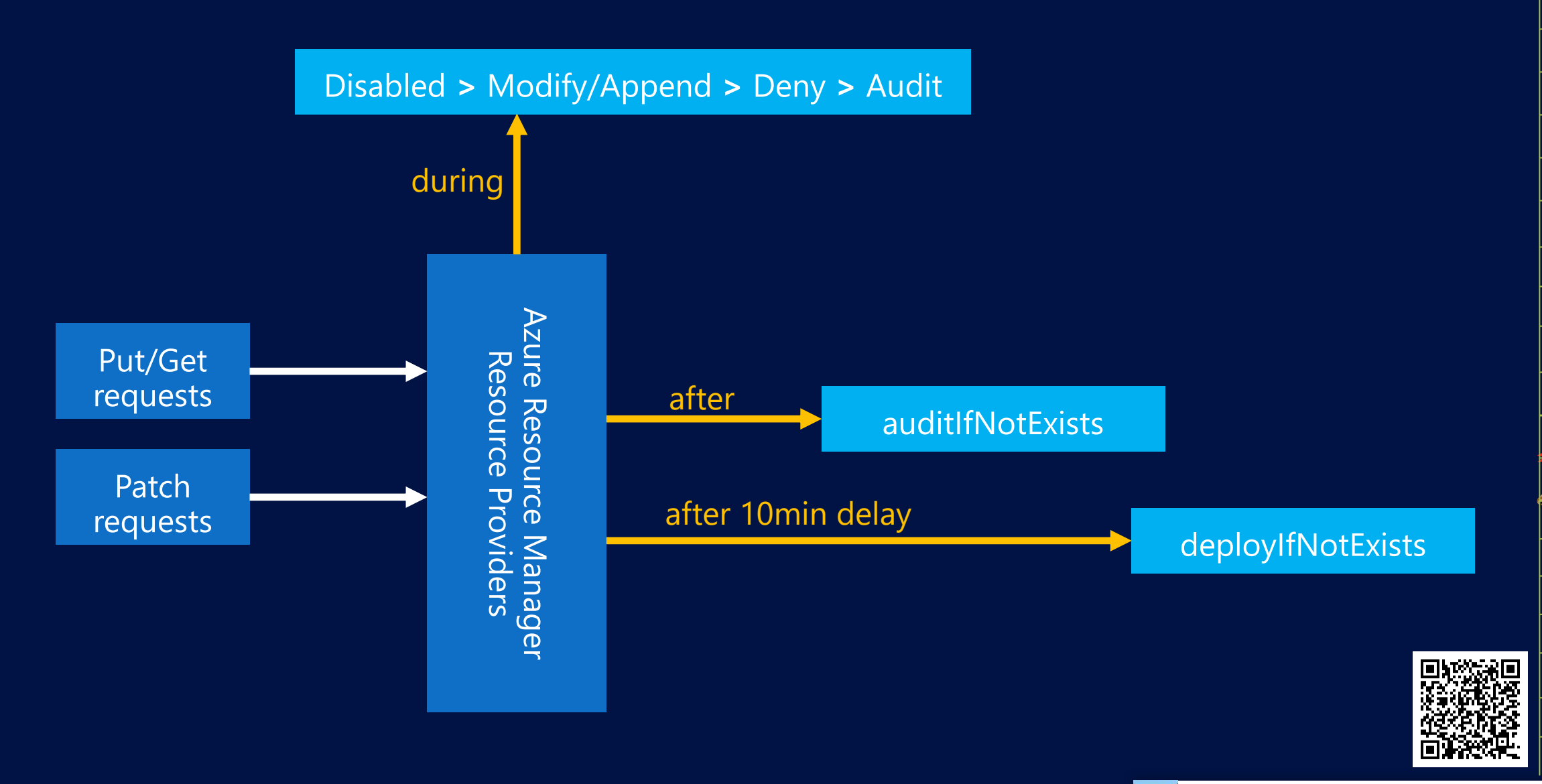

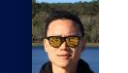

**PER** 

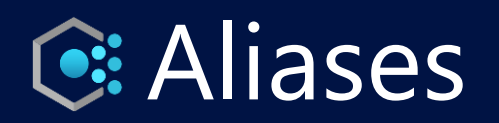

#### **put/get requests**

…/Microsoft.Compute/disks/<resourceName>?apiVersion=2016- 04-30-preview

"sku": { "name": "Premium\_LRS", "tier": "Premium"

}

**Azure Resource** ure Resource Manager<br>Resource Providers

1

4

#### **policy snippet**

{

}

2

}

"field": "Microsoft.Compute/disks/sku.name", "equals": "Premium\_LRS"

3

#### **alias definition**

{ "name": "Microsoft.Compute/disks/sku.name", "paths": [{ "path": "sku.name", "apiVersions": ["2016-04-30-preview"] }]

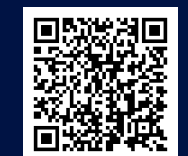

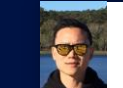

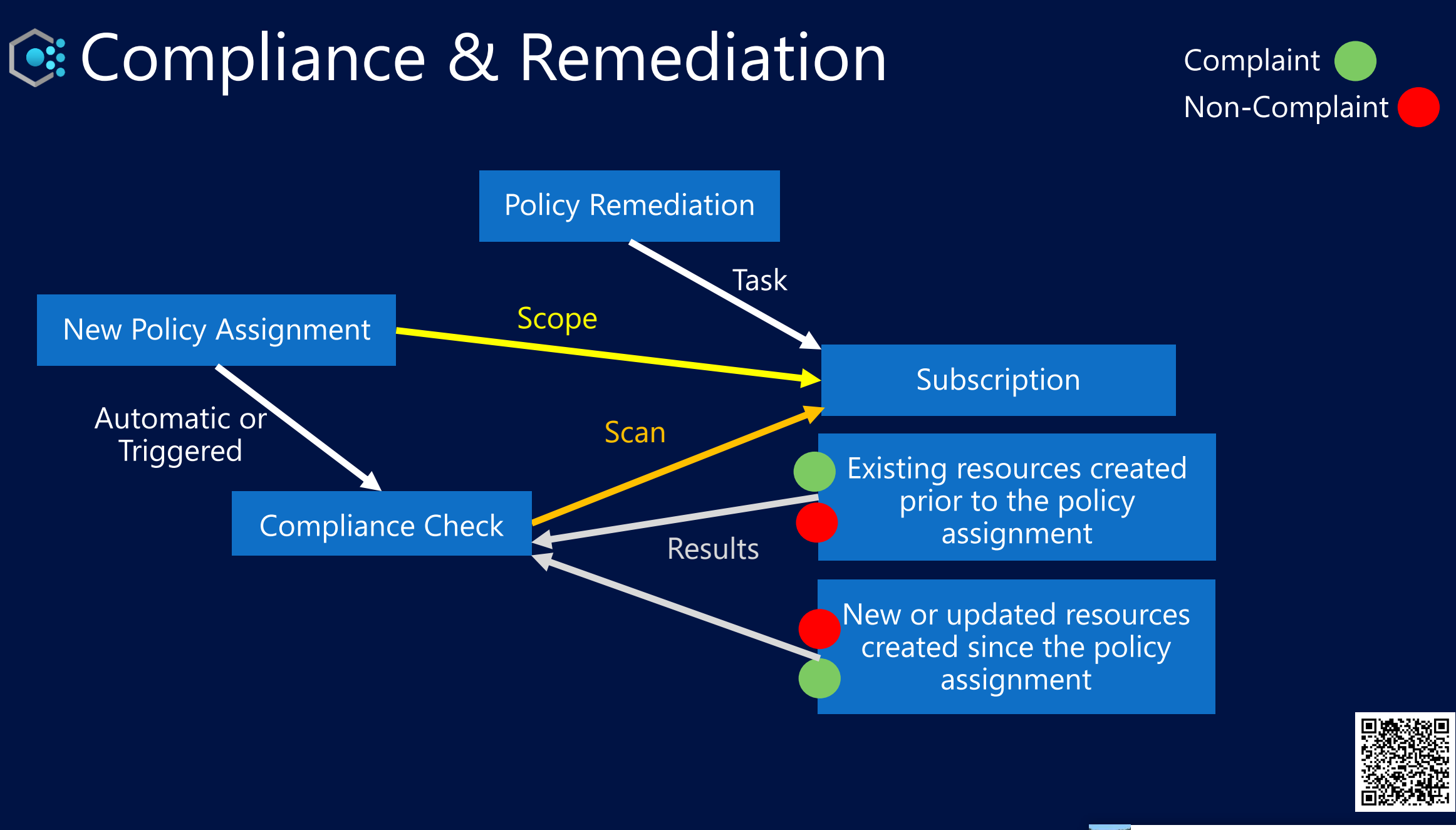

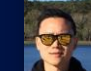

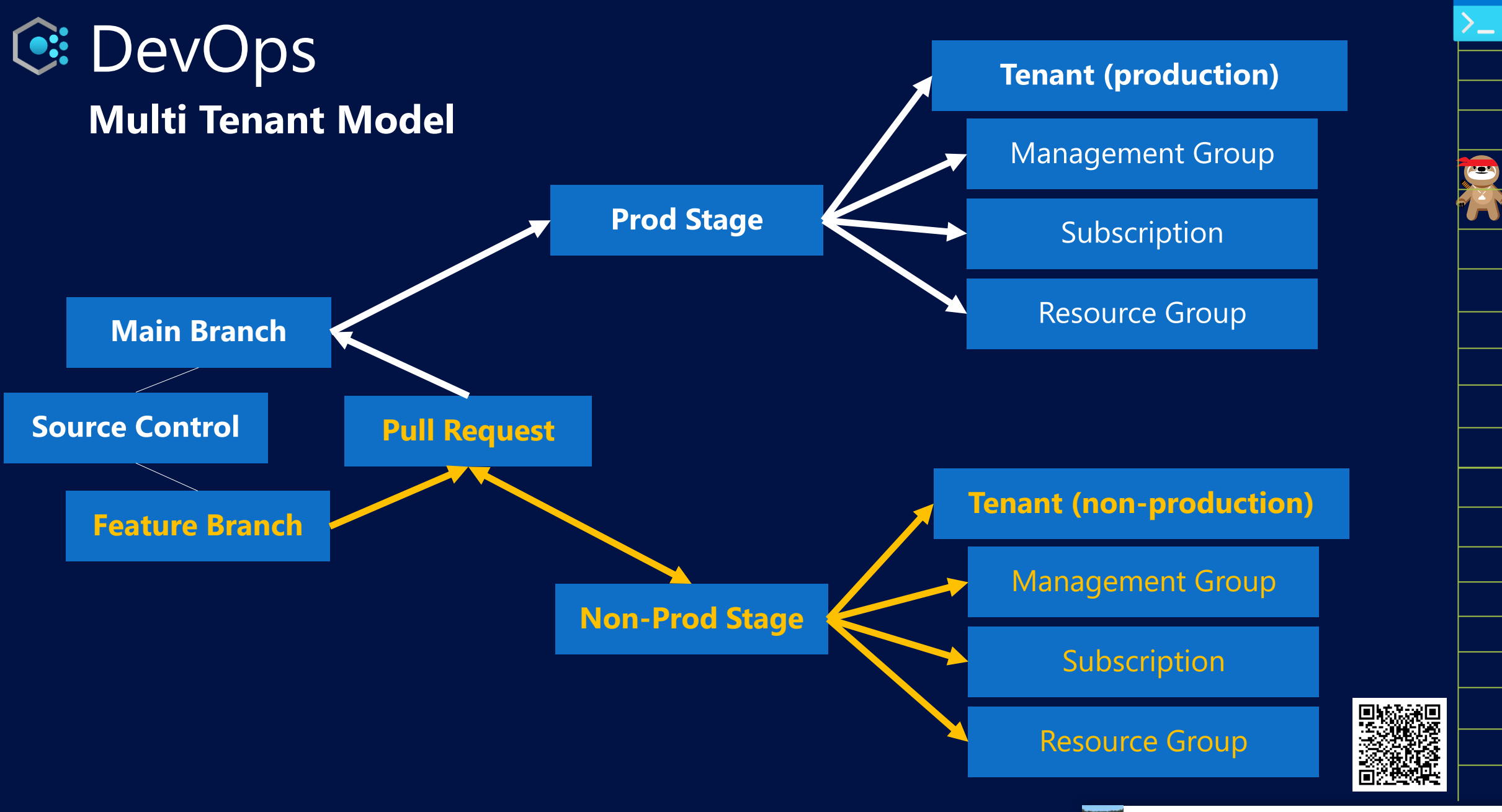

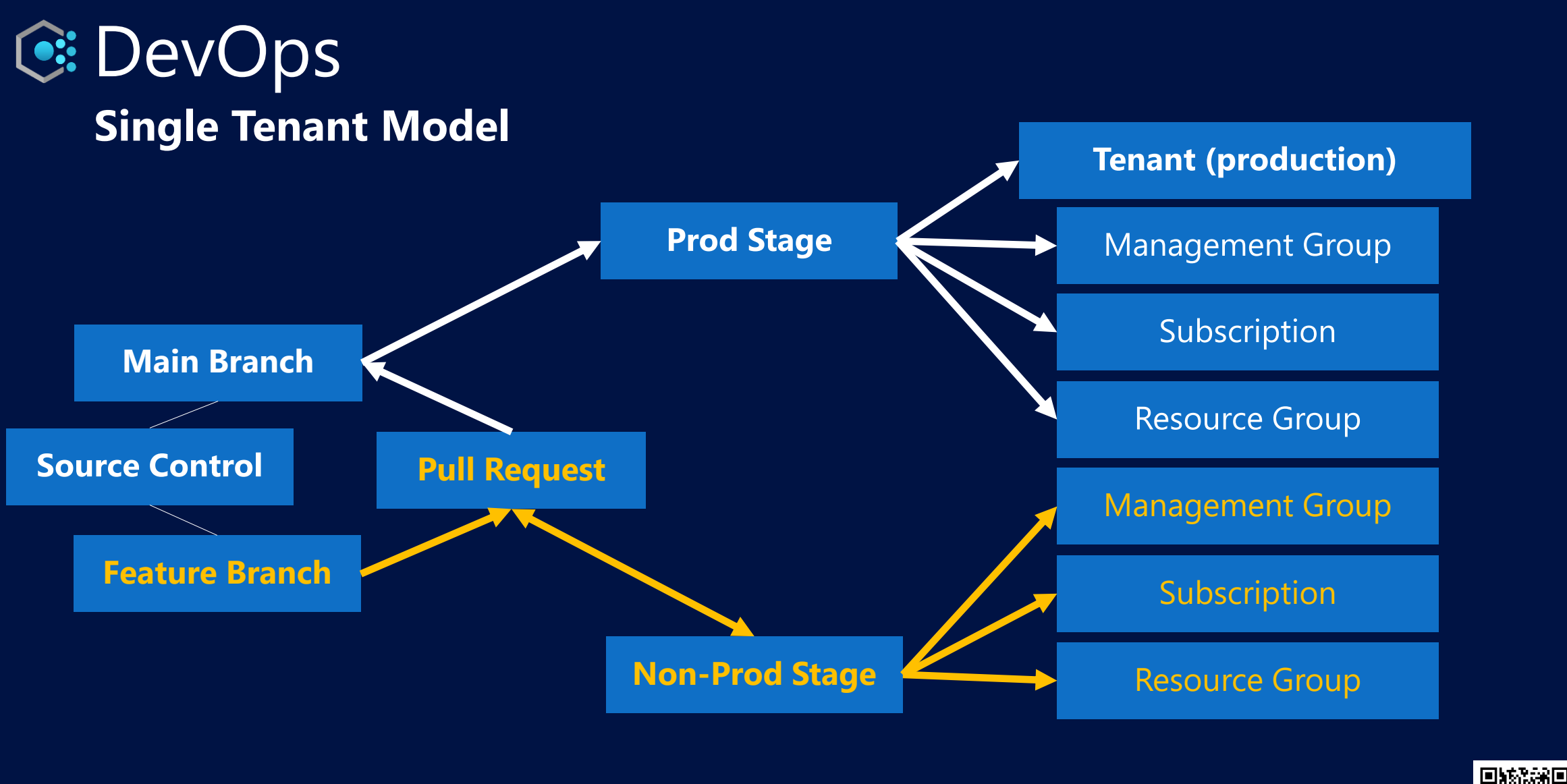

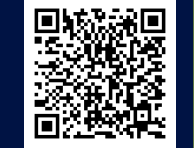

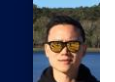

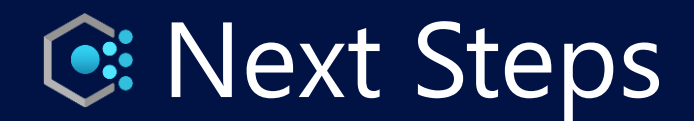

Use Bicep snippets to build new policy resources

Review existing policy repo code/pipeline for improvements

Setup policy noncompliance alerting and remediation workflows

Group common policies into initiatives for assignment

Enhance your code deployment with CI/CD tasks

Implement policy assignment custom deny messages

Find an existing built-in policy to customise or **BYO** 

Setup your policy development environment

Create, deploy, and test your 1<sup>st</sup> custom policy

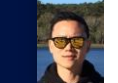

"Blogs + Code": [ "Stefan Stranger", "Tao Yang", "Adin Ermie", "Jack Tracey", "Matt Felton", ] // & many more!

# Thanks For Watching!

#### "Socials":

[ "coder\_au", "jloudon.com", "jesseloudon"

 $\overline{\textbf{I}}$ 

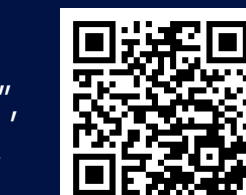

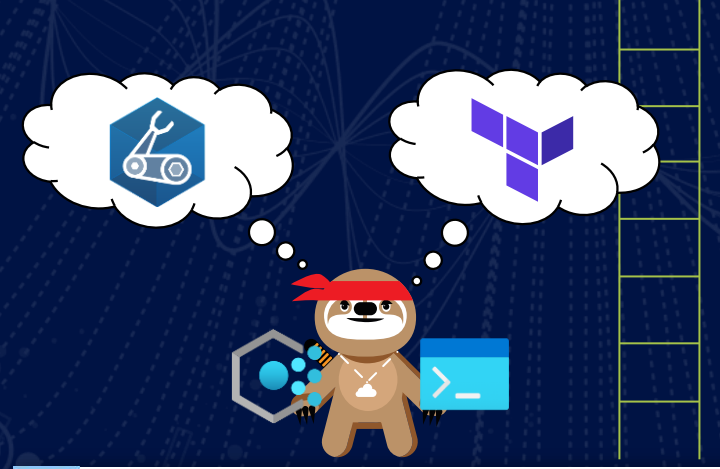

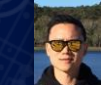